## **SCUOLA PRIMARIA VALUTAZIONE INTERMEDIA E FINALE**

## **A. S. 2021-2022**

Il gruppo di lavoro si è riunito tre volte (5-12-30 novembre) per definire un **repertorio di giudizi descrittivi** da inserire nei vari livelli individuati per le discipline di **ITALIANO, MATEMATICA e INGLESE**.

Nel primo quadrimestre sarà quindi possibile completare la valutazione di queste discipline attingendo dai materiali elaborati.

Saranno inviati e/o inseriti nel sito d'istituto (area riservata) dei documenti Word; con l'azione di "copia/incolla" i diversi descrittori potranno essere utilizzati per formulare il giudizio.

Tali "frasi descrittive" potranno altresì essere modificate:

- per rendere più scorrevole e leggibile il documento (togliere le ripetizioni, rendere più semplice un termine…);
- per rilevare aspetti di individualizzazione e personalizzazione dei percorsi degli alunni;
- per evidenziare aspetti relativi alla progettazione didattica (differenziando anche tra primo e secondo quadrimestre).

L'interfaccia del registro elettronico al momento dello scrutinio presenterà:

• la **disciplina** e i diversi **"obiettivi significativi oggetto di valutazione"<sup>1</sup>**

|                                    | EDUCAZIONE CIVICA |              |              |                                                                            |                   | <b>ITALIANO</b>   |
|------------------------------------|-------------------|--------------|--------------|----------------------------------------------------------------------------|-------------------|-------------------|
|                                    | ED. CIVICA A      | ED. CIVICA B | ED. CIVICA C | <b>ITALIANO A</b>                                                          | <b>ITALIANO B</b> | <b>ITALIANO E</b> |
| <b>BASSO NICOLA</b>                |                   |              |              | <b>Comunicare oralmente</b><br>formulando messaggi<br>chiari e pertinenti. |                   |                   |
| <b>BOVO ELIA</b><br>$\overline{2}$ |                   |              |              |                                                                            |                   |                   |

 $1$  Sono stati definiti a settembre per ogni disciplina e in alcuni casi differenziati per classe (vedi circ. n. 48 del 20.09.2021) e compariranno in automatico scorrendo con il mouse sopra la colonna.

**È possibile operare delle scelte** (vedi RISPOSTE "TECNICHE" pagina 3).

• Una **tendina** per la scelta del livello da attribuire all'obiettivo (**4 livelli<sup>2</sup>** )

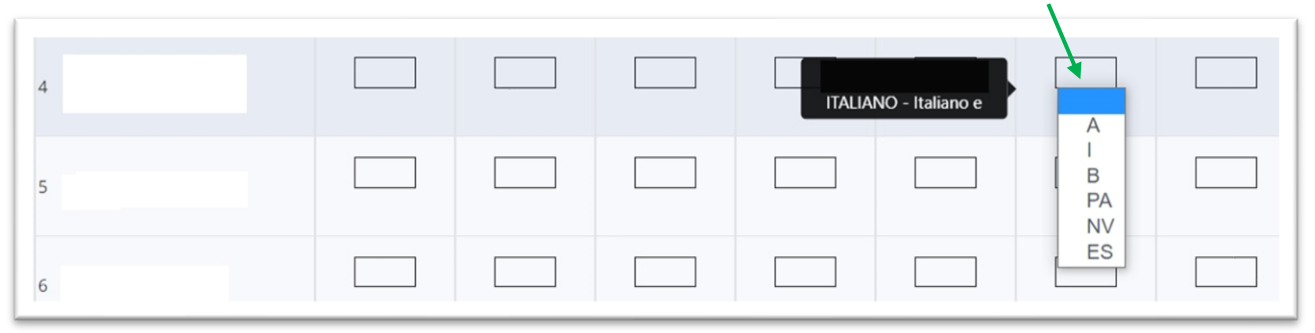

• un **campo aperto** dove inserire (copia/incolla) i **giudizi descrittivi <sup>3</sup>** desunti dai repertori ed eventualmente rielaborati.

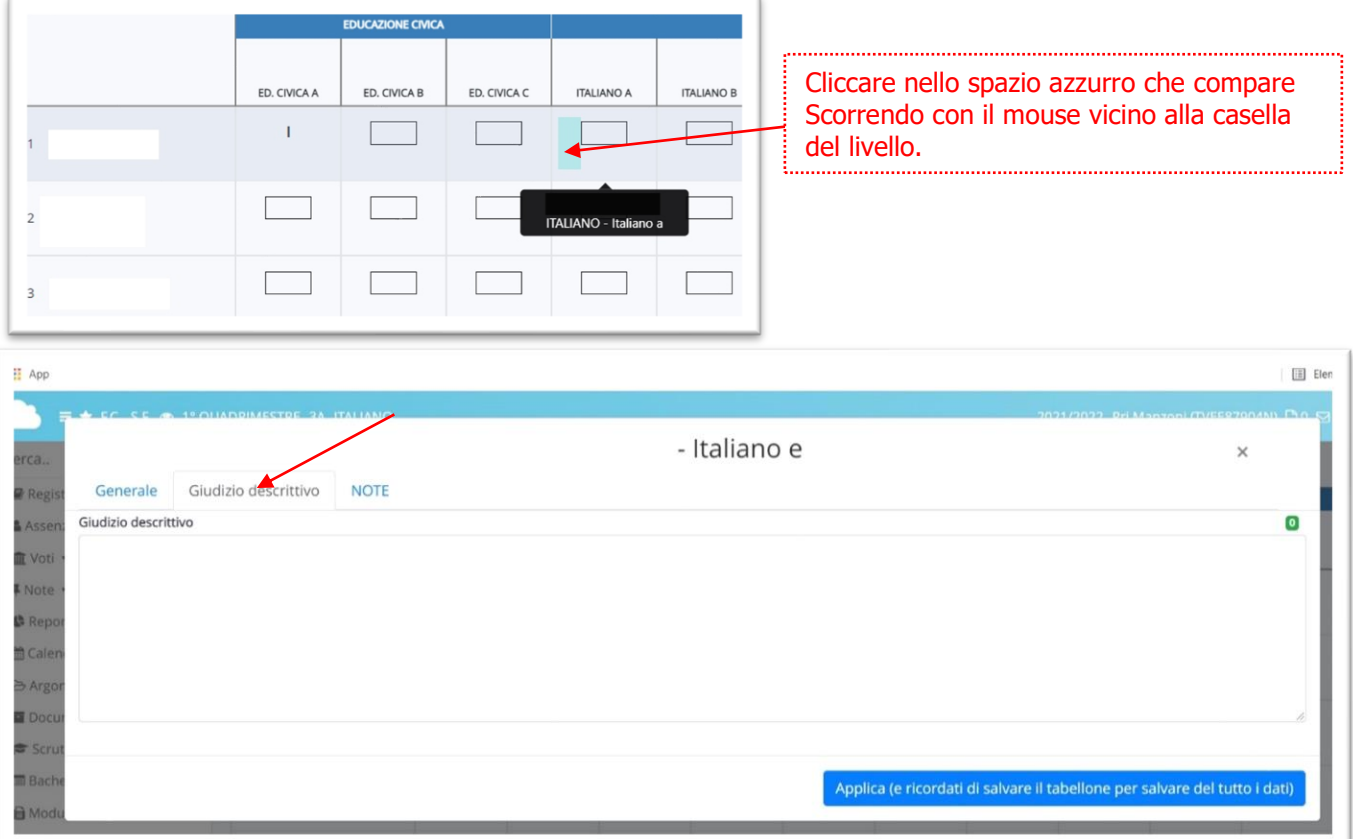

Per le altre discipline</u> sarà indicato il livello per ogni obiettivo significativo oggetto di valutazione; il giudizio descrittivo non sarà elaborato, il livello farà riferimento alla legenda ministeriale che sarà sempre presente nel documento.

<sup>2</sup> Sono dati dal Ministero (IN VIA DI PRIMA ACQUISIZIONE, BASE, INTERMEDIO, AVANZATO) e non possono essere modificati.

<sup>&</sup>lt;sup>3</sup> Lo spazio aperto permetterà di riportare le descrizioni elaborate per ogni livello indicato e di operare le opportune modifiche.

## **RISPOSTE "TECNICHE" AD ALCUNI DUBBI/QUESITI**

**È possibile operare una scelta** degli obiettivi oggetto di valutazione in base ai percorsi didattici proposti **non** inserendo il livello e l'eventuale giudizio descrittivo (esempio: in educazione civica nel primo quadrimestre si è affrontato solo l'aspetto riguardante le regole e la convivenza o in storia non gli aspetti relativi alla comunità…<sup>4</sup> )

Per quanto riguarda gli **alunni con certificazione<sup>5</sup>** è possibile non inserire il livello attraverso la tendina e compilare il campo del giudizio descrittivo in questo modo non compariranno nella stampa gli obiettivi delle varie discipline.

<sup>4</sup> Riflessione emersa e condivisa durante l'incontro del 14 gennaio.

<sup>5</sup> Richiesta portata all'attenzione del collegio dalle insegnanti di sostegno.